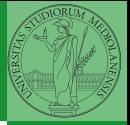

Monga

# <span id="page-0-0"></span>Programming in Python<sup>1</sup>

Mattia Monga

Dip. di Informatica Universit`a degli Studi di Milano, Italia <mattia.monga@unimi.it>

Academic year 2023/24, I semester

 $E$  940  $1$ <sup>1</sup>cba 2023 M. Monga. Creative Commons Attribuzione — Condividi all[o s](#page-3-0)[tess](#page-0-0)[o](#page-2-0) [mo](#page-3-0)[do](#page-0-0) [4.0](#page-8-0) Internazionale. [http://creativecommons.org/licenses/](http://creativecommons.org/licenses/by-sa/4.0/deed.it)[by](#page-0-0)[-sa](http://creativecommons.org/licenses/by-sa/4.0/deed.it)[/](#page-1-0)[4](http://creativecommons.org/licenses/by-sa/4.0/deed.it)[.](#page-0-0)[0](http://creativecommons.org/licenses/by-sa/4.0/deed.it)[/d](#page-0-0)[e](#page-1-0)e[d](http://creativecommons.org/licenses/by-sa/4.0/deed.it)[.i](#page-0-0)[t](http://creativecommons.org/licenses/by-sa/4.0/deed.it) > < = >

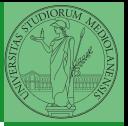

Monga

## <span id="page-1-0"></span>Lecture XXVI: Behind pymc

 $159$ 

<span id="page-2-0"></span>The probabilistic programming approach of PyMC is built on two "technologies":

<sup>1</sup> A library that mixes numerical and symbolic computations (Theano, Aesara, currently a new implementation called PyTensor)

 $160$ 

**2** Markov Chain Monte-Carlo (MCMC) algorithms to estimate posterior densities

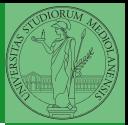

Monga

<span id="page-3-0"></span>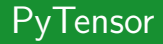

It bounds numerical computations to its symbolic structure ("graph") import aesara as at

 $1011871$ 

 $a = at.$ tensor.dscalar $()$  $b = at.$ tensor.dscalar $()$ 

 $c = a + b**2$ 

 $f = at . function([a, b], c)$ 

assert  $f(1.5, 2) == 5.5$ 

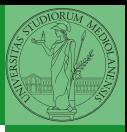

Monga

[PyTensor](#page-3-0)

Variables can be used to compute values, but also symbolic manipulations.

```
d = at.tensor.grad(c, b)
```

```
f_prime = at. function([a, b], d)
```

```
assert f_prime(1.5, 2) == 4.
```
Note you still need to give an a because the symbolic structure needs it.

 $162$ 

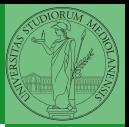

Monga

**[PyTensor](#page-3-0)** 

<span id="page-5-0"></span>It's way of estimating (relative) populations of "contiguous" states.

- It needs the capacity of evaluate the population/magnitude of any two close states (but a global knowledge of all the states at the same time)
- It's useful to estimate *posterior* distribution without explicitly computing  $P(D)$ :  $P(M|D) = \frac{P(D|M) \cdot P(M)}{P(D)}$

 $(0.163)$ 

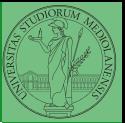

Monga

[Monte-Carlo](#page-5-0)

## **Metropolis**

```
The easiest MCMC approach is the so-called Metropolis
algorithm (in fact appeared as Metropolis, N., Rosenbluth,
A., Rosenbluth, M., Teller, A., and Teller, E., 1953)
```

```
steps = 100000positions = np.zeros(steps)
populations = [1, 2, 3, 4, 5, 6, 7, 8, 9, 10]current = 3for i in range(steps):
    positions[i] = currentproposal = (current + np.random choice([-1,1])) %
    \rightarrow len(populations)
    prob_move = populations[proposal] /
    \rightarrow populations [current]
    if np.random.uniform(0, 1) < prob\_move:
        current = proposal
```
 $164$ 

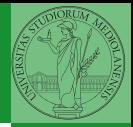

Monga

[Monte-Carlo](#page-5-0)

### **Convergence**

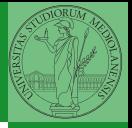

Monga

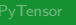

[Monte-Carlo](#page-5-0)

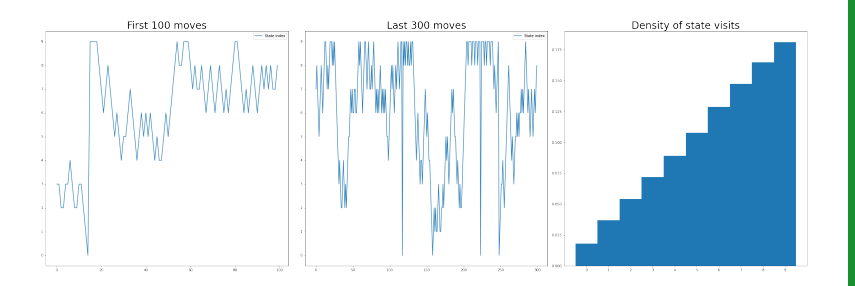

Eventual convergence is guaranteed, but it can be painful slow (and you dont't know if you are there. . . ). Many algorithms try to improve: Gibbs, Hamiltonian-MC, NUTS. . .

## <span id="page-8-0"></span>Putting them together

#### import pymc as pm

```
linear\_regression = pm.Model()
```

```
with linear_regression:
    # PyTensor variables
    sigma = pm.U\text{niform('sigma_h', 0, 50)}alpha = pm.Mormal('alpha', 178, 20)beta = pm.Mormal('beta', 0, 10)mu = alpha + beta * (adult\_males['weight'] -\rightarrow adult_males['weight'].mean())
    # Observed!
    h = pm.Normal('height', mu, sigma, ...)\rightarrow observed=adult_males['height'])
    trace = pm.sample() # MCMC sampling
```
 $166$ 

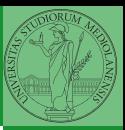

Monga

[Monte-Carlo](#page-5-0)